## **Уважаемые плательщики!**

**При оплате платежного документа ООО «ЕРКЦ» в мобильном приложении и устройствах самообслуживания используйте двумерный штрих код (QR-код)-ко**

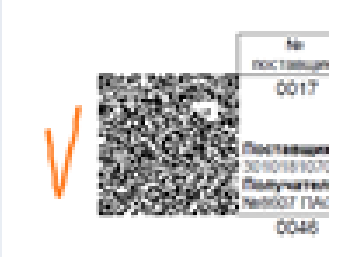

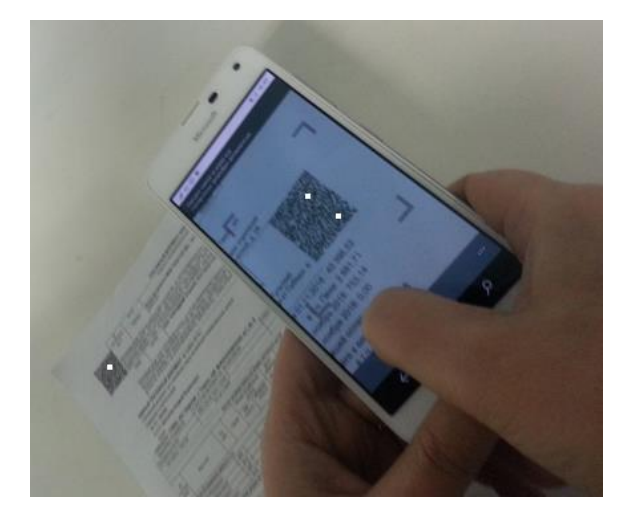

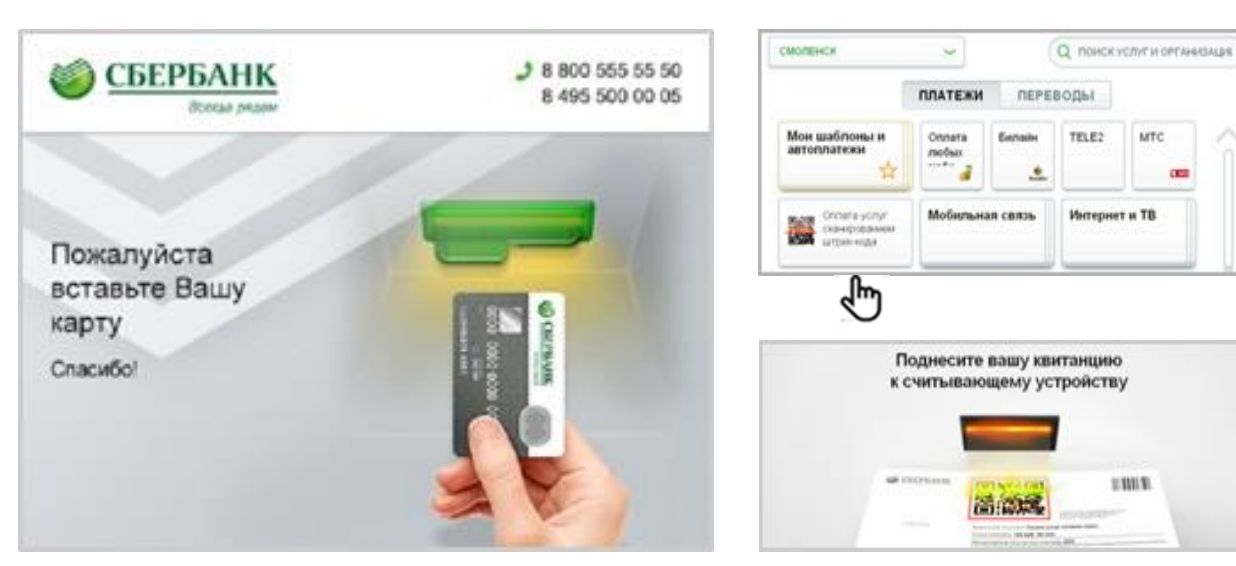

TELE2

Интернет и ТВ

 $13000$ 

MTC

**Мобильное приложение Устройство самообслуживания**

**При считывании ЛЮБОГО двумерного штрих кода (QR-кода), размещенного на платежном документе ООО «ЕРКЦ», отражаются все услуги платежного документа для оплаты.**

## **Схема оплаты платежного документа ООО «ЕРКЦ» в Сбербанк ОнЛайн**

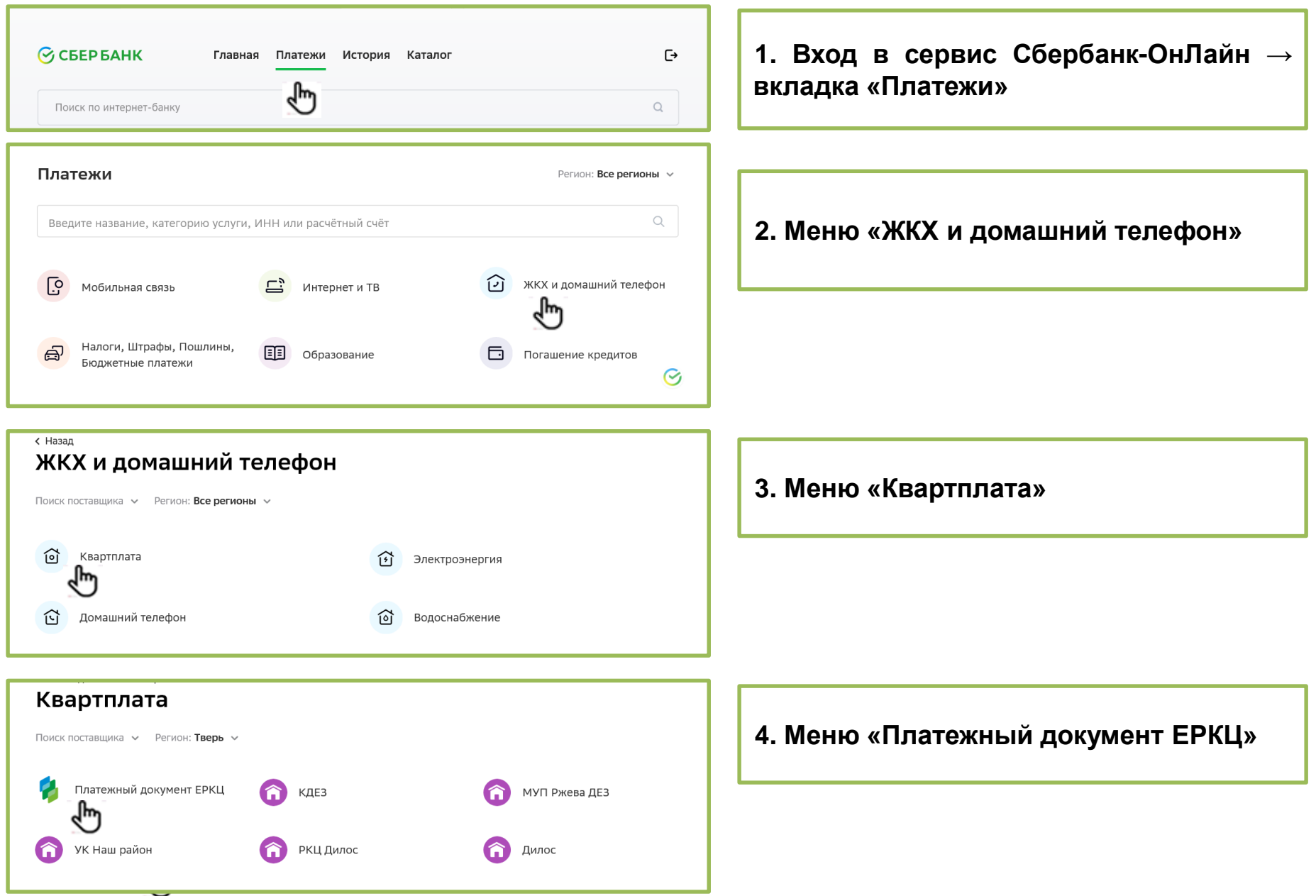

## **Схема оплаты платежного документа ООО «ЕРКЦ» в Сбербанк ОнЛайн**

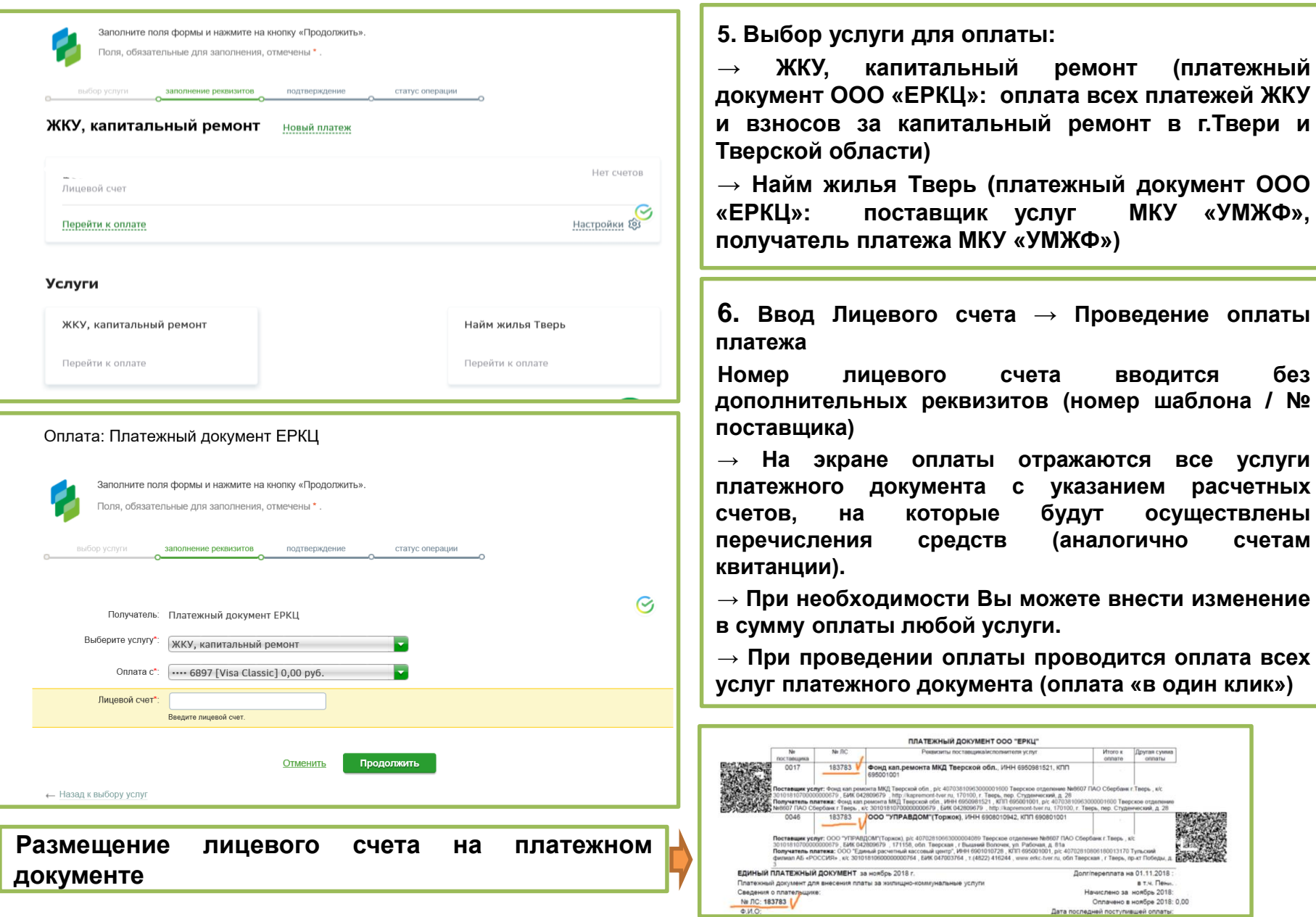

Дата последней поступившей оплаты: